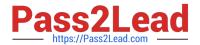

### A SS OCIATE-ANDROID-DEVELOPER<sup>Q&As</sup>

Google Developers Certification - Associate Android Developer (Kotlin and Java Exam)

# Pass Google ASSOCIATE-ANDROID-DEVELOPER Exam with 100% Guarantee

Free Download Real Questions & Answers PDF and VCE file from:

https://www.pass2lead.com/associate-android-developer.html

100% Passing Guarantee 100% Money Back Assurance

Following Questions and Answers are all new published by Google
Official Exam Center

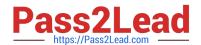

- Instant Download After Purchase
- 100% Money Back Guarantee
- 365 Days Free Update
- 800,000+ Satisfied Customers

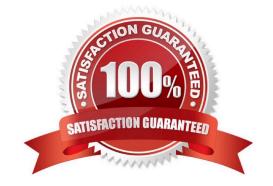

### **QUESTION 1**

In our TeaViewModel class, that extends ViewModel, we have such prorerty: val tea: LiveData

An observer in our Activity (type of mViewModel variable in example is TeaViewModel) is set in this way:

mViewModel!!.tea.observe(this, Observer { tea: Tea? -> displayTea(tea) })

What will be a correct displayTea method definition?

A. private fun displayTea()

B. private fun displayTea(tea: Tea?)

C. private fun displayTea(tea: LiveData?)

D. private fun displayTea(tea: LiveData?)

Correct Answer: B

#### **QUESTION 2**

Working with Custom View. Once you define the custom attributes, you can use them in layout XML files just like built-in attributes. The only difference is that your custom attributes belong to a different namespace. Instead of belonging to the http://schemas.android.com/apk/res/android namespace, they belong to:

A. http://schemas.android.com/apk/res/[your package name]

B. http://schemas.android.com/apk/[your package name]

C. http://schemas.android.com/[your package name]

Correct Answer: A

Reference: https://developer.android.com/guide/topics/ui/custom-components

### **QUESTION 3**

Custom duration in milliseconds as a parameter for the setDuration method is available when you are working with:

- A. Toast
- B. Snackbar
- C. for none of them
- D. for both of them

Correct Answer: B

Reference:

https://developer.android.com/guide/topics/ui/notifiers/toasts https://developer.android.com/training/snackbar/action

### **QUESTION 4**

The following code snippet shows an example of an Espresso test:

```
A. @Rule
fun greeterSaysHello() {
onView(withId(R.id.name_field)).do(typeText("Steve"))
onView(withId(R.id.greet_button)).do(click())
onView(withText("Hello Steve!")).check(matches(isDisplayed()))
}
B. @Test
fun greeterSaysHello() {
onView(withId(R.id.name_field)).perform(typeText("Steve"))
onView(withId(R.id.greet_button)).perform(click())
onView(withText("Hello Steve!")).check(matches(isDisplayed()))
}
C. @Test
fun greeterSaysHello() {
onView(withId(R.id.name_field)).do(typeText("Steve"))
onView(withId(R.id.greet_button)).do(click())
onView(withText("Hello Steve!")).compare(matches(isDisplayed()))
}
Correct Answer: B
```

### **QUESTION 5**

What is the placeholder tag used for?

- A. To mark text that should not be translated.
- B. To raise a translation priority to a higher level

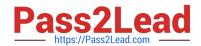

C. To raise a quantity of translations for the string

D. To pick up and move sting translation from a different resource file

Correct Answer: A

Reference: https://developer.android.com/guide/topics/resources/localization

ASSOCIATE-ANDROID-DEVELOPER PDF Dumps

ASSOCIATE-ANDROID-DEVELOPER Study Guide

ASSOCIATE-ANDROID-DEVELOPER Exam Questions